# Status of Clocked Synchronous and State Machines Modeling in **OpenModelica**

Bernhard Thiele (Linköping University) Lennart Ochel (FH Bielefeld)

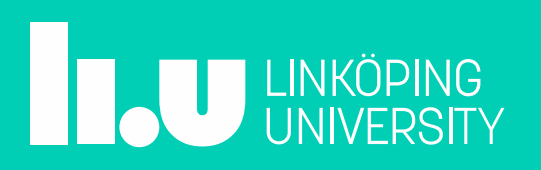

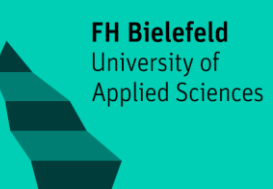

#### Clocked Synchronous Modeling: Sampled Control

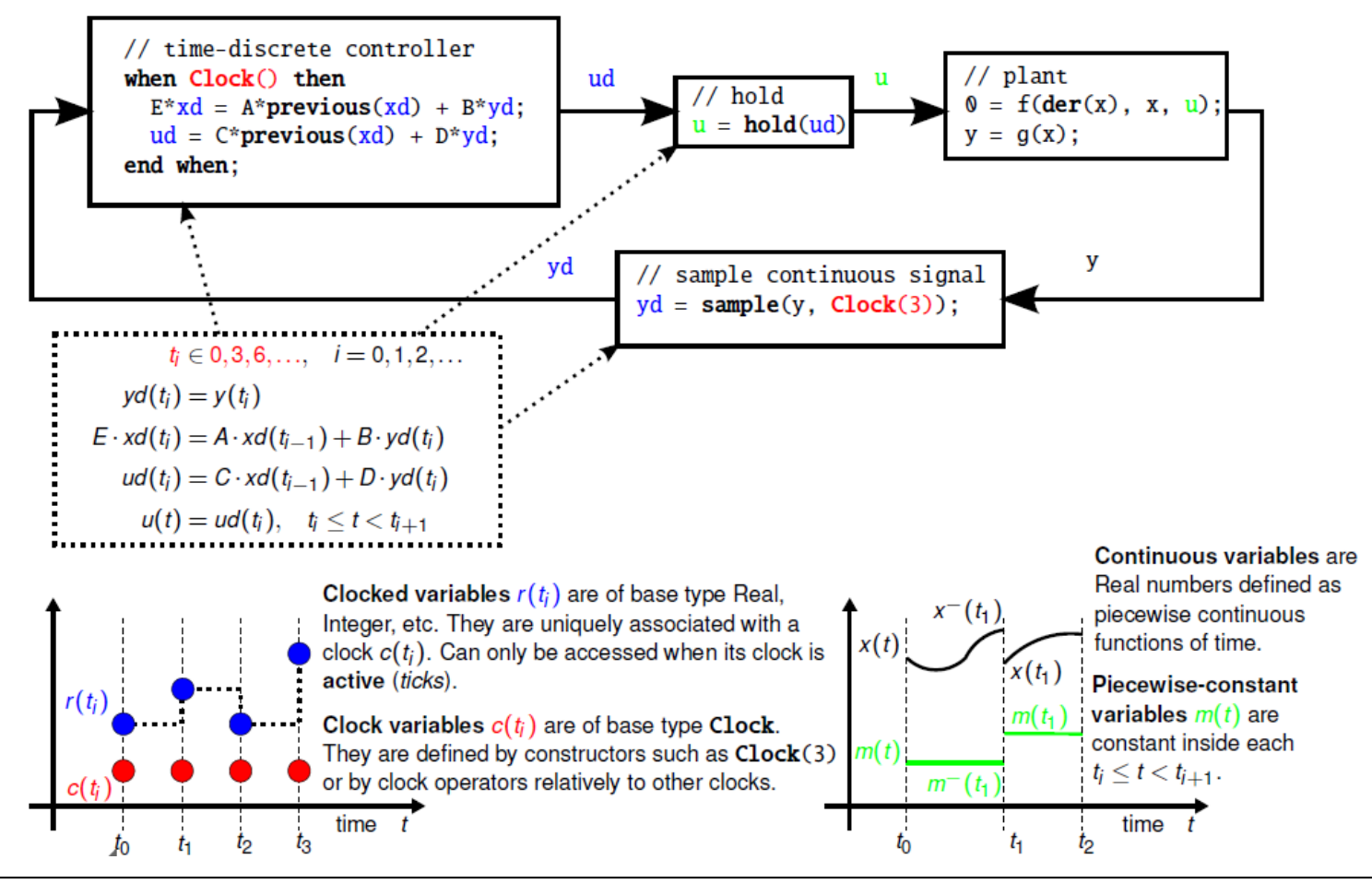

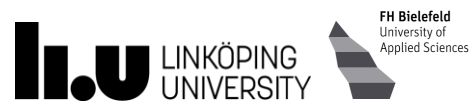

## Sampled control in Modelica 3.2

```
event = sample(0,3);
when event then
  xd = A*pre(xd) + B* y;u = C^* <b>pre</b>(xd) + D^*y;end when;
```
- Variables xd, u are piecewise-constant variables that change values at the sampling event
- The 'old' sample is *completely different* than the 'new' clocked sample!

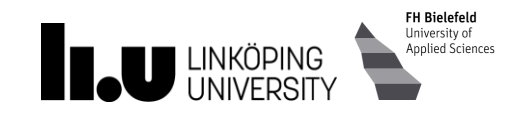

# *Modelica\_Synchronous* Library Example

Library for precise and convenient definition and synchronization of multi-rate data systems.

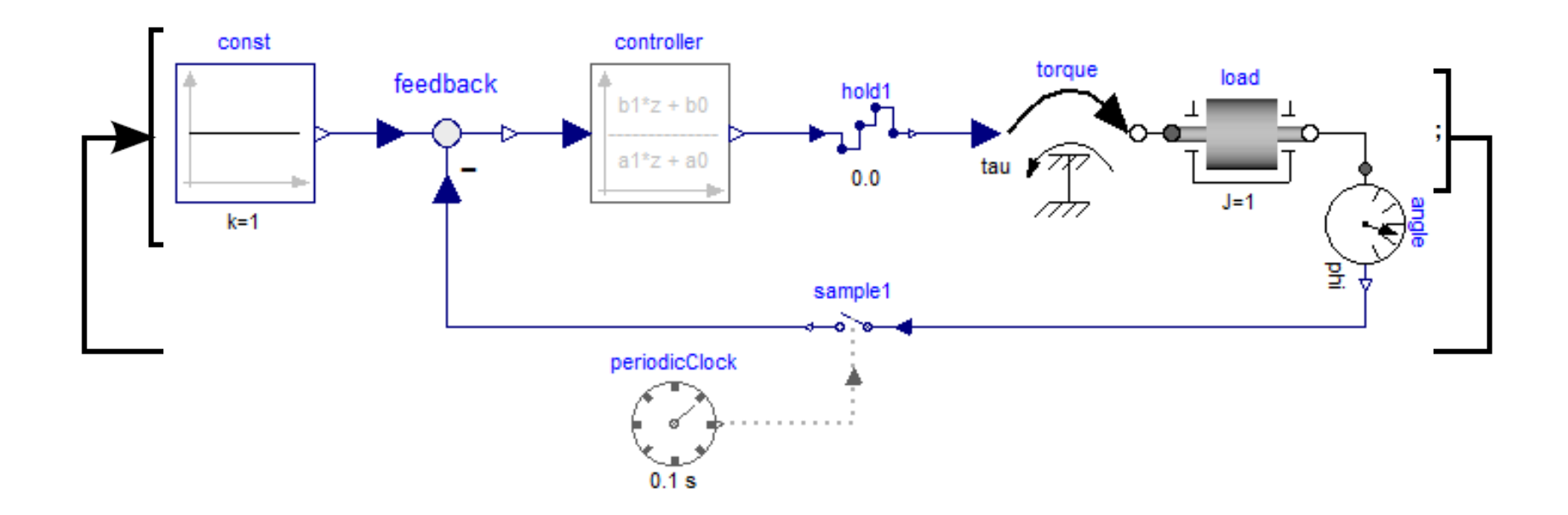

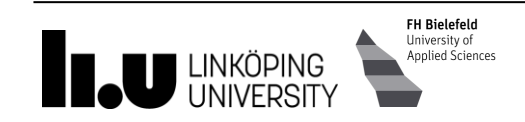

### Modelica\_Synchronous: Cascaded Control

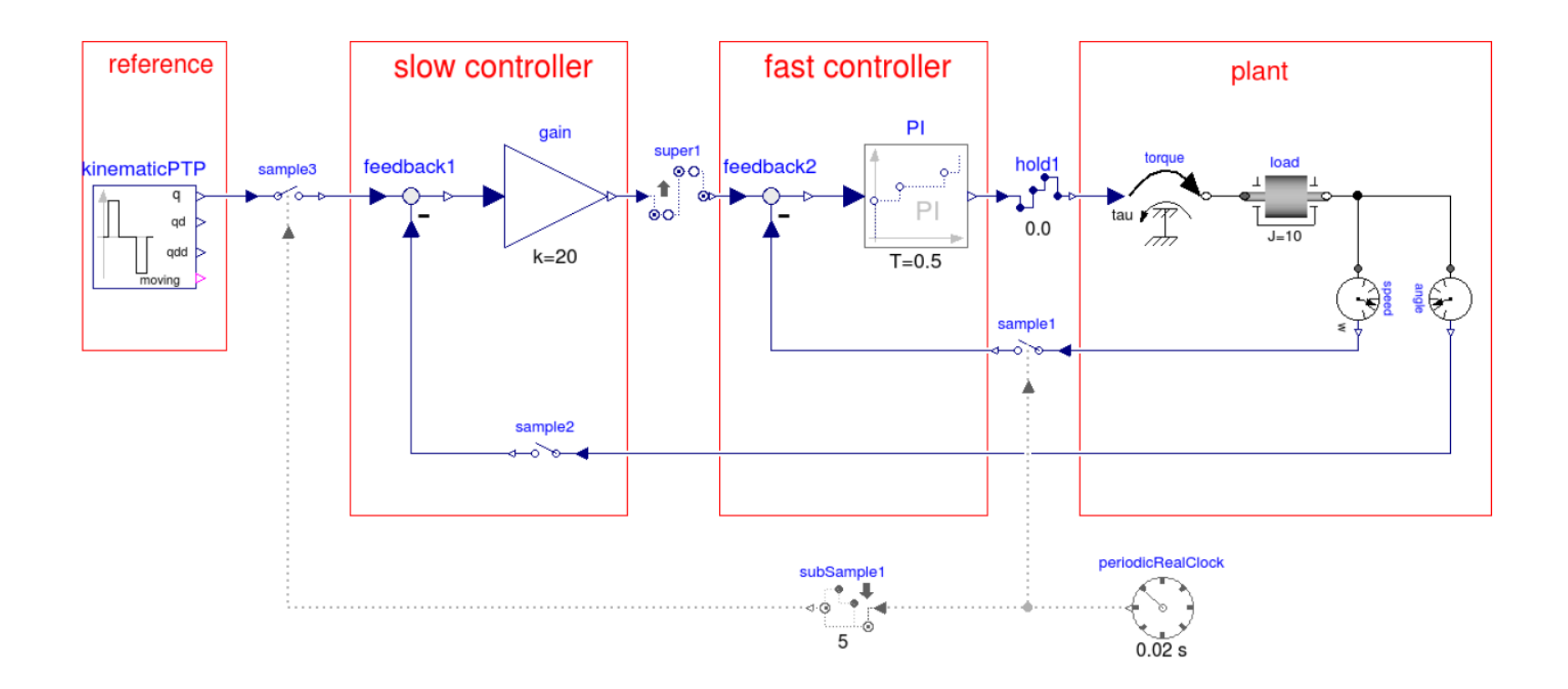

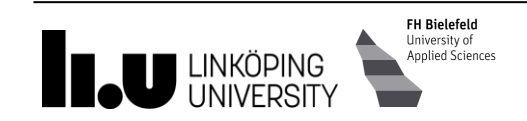

## New Language Elements

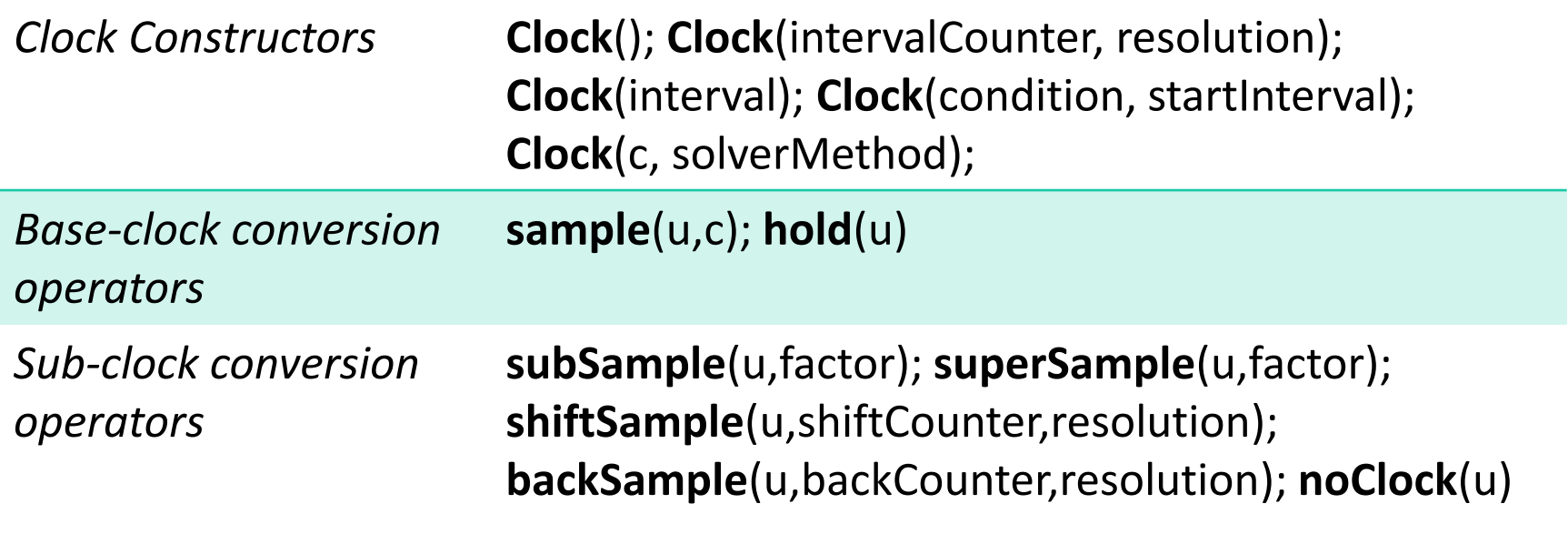

#### *Other operators* **previous**(u); **interval**(u)

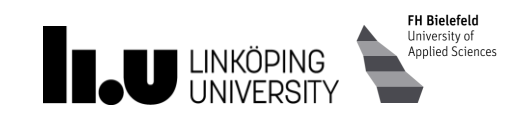

# Status of implementation

- Front-end: Full support
	- All models flatten
- Back-end: Partial support
	- Prototypical implementation except for *Clocked Discretized Continuous-Time Partition, i.e.,* no "**Clock**(c, solverMethod)"
	- Simulation: 34 from 68 tests compile and execute
- Run-time: Poor support
	- Verified Simulation: 11 from 68 tests succeed
	- **TODO**: Integrate synchronous features into event system

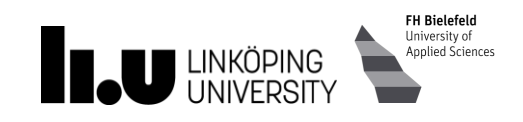

### State Machines – Simple Example

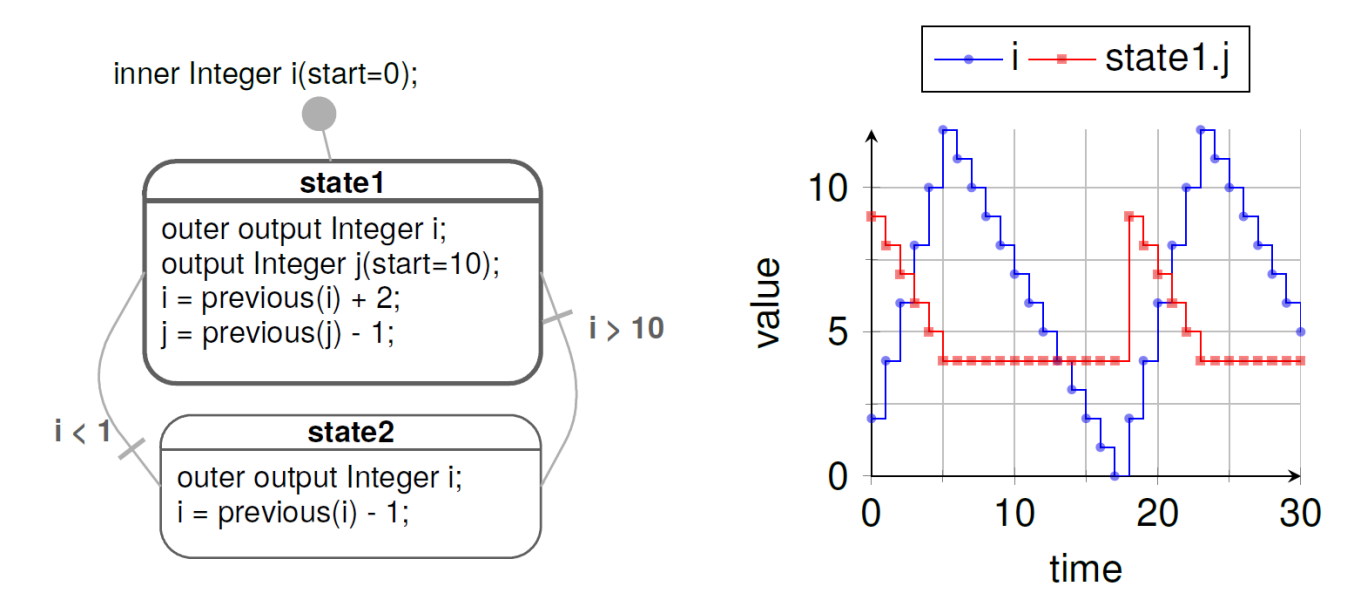

- Equations are active if corresponding *clock* ticks. Defaults to periodic clock with 1.0 s sampling period
- "i" is a shared variable, "j" is a local variable. Transitions are "*delayed*" and enter states by "*reset*"

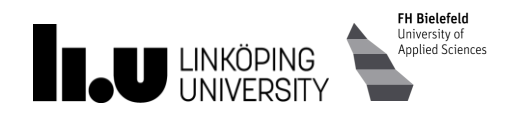

```
model Simple_NoAnnotations "Simple state machine"
   inner Integer i(start=0);
   block State1
     outer output Integer i;
     output Integer j(start=10);
   equation
    i = previous(i) + 2;
    j = previous(j) - 1;
   end State1;
   State1 state1;
   block State2
     outer output Integer i;
   equation
    i = previous(i) - 1;
   end State2;
   State2 state2;
equation
  transition(state1, state2, i > 10, immediate=false);
  transition(state2, state1, i < 1, immediate=false);
   initialState(state1);
end Simple NoAnnotations;
```
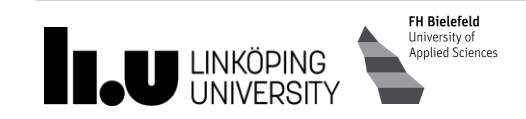

### What happened since OM Workshop 2015?

- Introduced a dedicated symbolic representation for state machines extending the flat Modelica representation of OMC (see paper at Int. Modelica Conference 2015)
- Rewrote most of the transformation code utilizing the new representation
- Merged the work into the master development branch

 $\longrightarrow$  Highly improved and fairly complete prototype

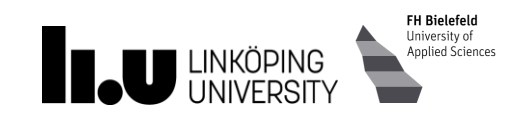

#### Status of Implementation

- Involved examples can be simulated
- Still using a workaround for compensating clocked synchronous issues: All SM related equation are simply wrapped in a whenequation with 1 s sampling period
- This restriction can be easily removed as soon as clocked synchronous constructs are

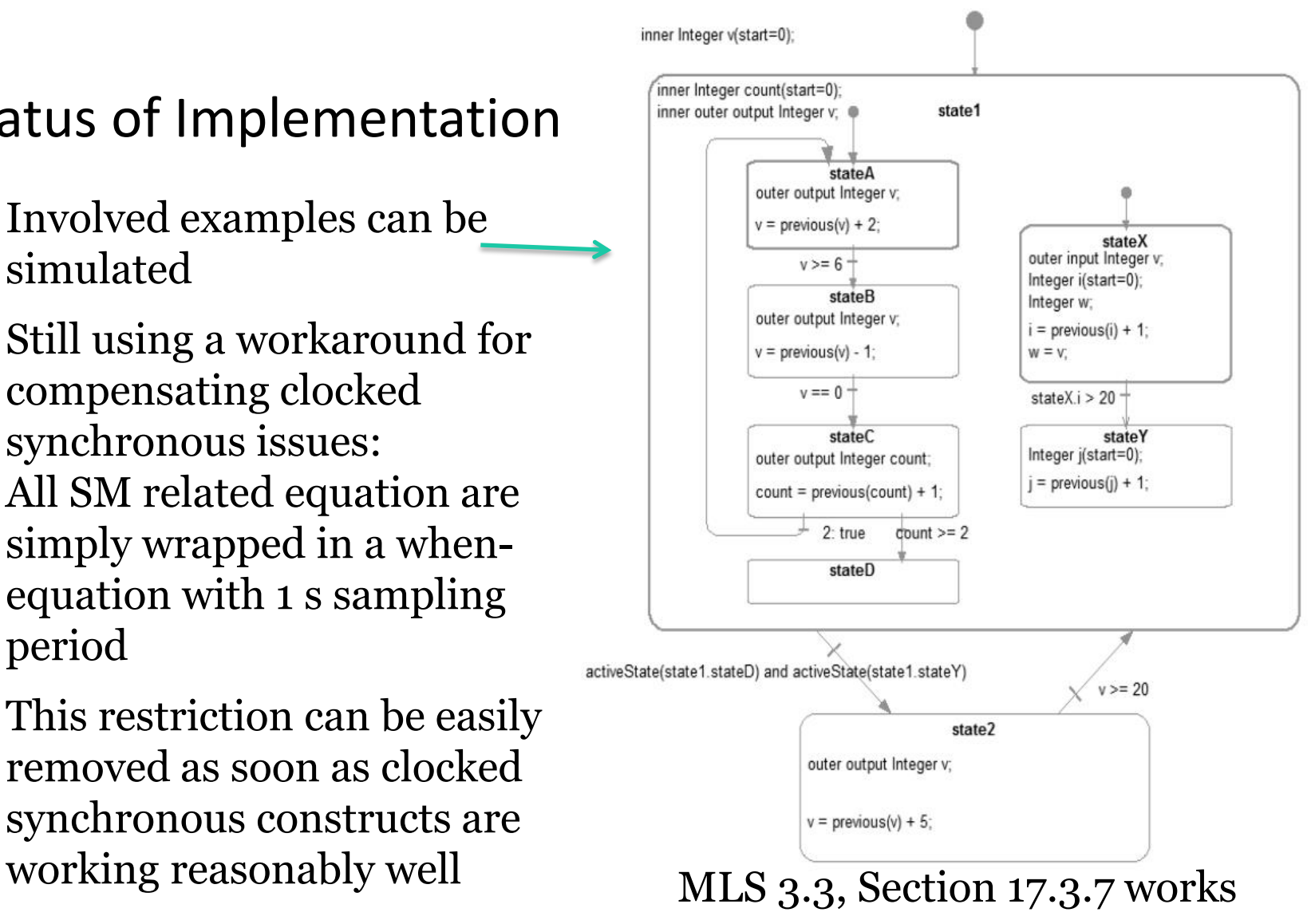

#### Demonstration

# Conclusion and Future Plans

- A lot of progress in the support of clocked synchronous and state machine features
- Clocked synchronous features plans:
	- Still need to fix many bugs
	- Better handling of discrete-time (result files/plots)
	- Support *Clocked Discretized Continuous-Time Partitions*
- State Machines plans:
	- Support Merging Connections to Multiple Outputs
	- Get rid of workaround when synchronous is ready

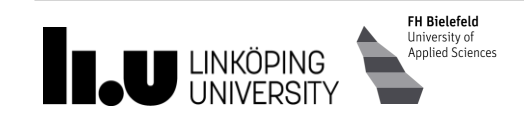

# Bernhard Thiele (Linköping University) Lennart Ochel (FH Bielefeld)

www.liu.se

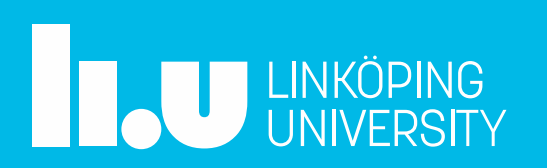

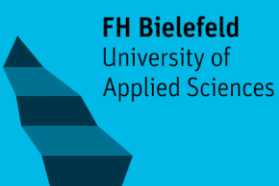